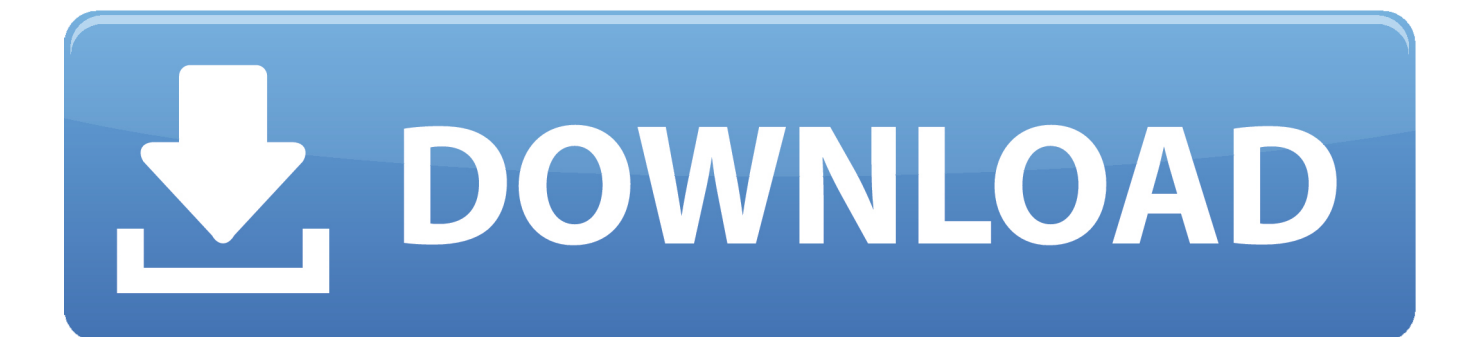

[Xforce Keygen 32bits Or 64bits Version Navisworks Simulate 2012 Activation](http://imgfil.com/16unqu)

[ERROR\\_GETTING\\_IMAGES-1](http://imgfil.com/16unqu)

[Xforce Keygen 32bits Or 64bits Version Navisworks Simulate 2012 Activation](http://imgfil.com/16unqu)

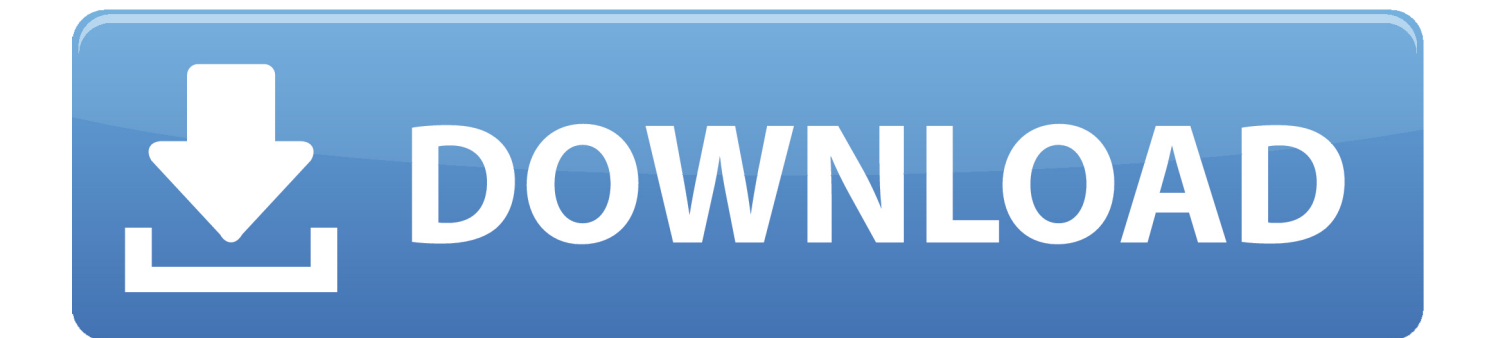

Activate Windows 7, Vista, Server 8 to Genuine using Windows Loader / Wat Remover. Problem: (Not Genuine ... at the activation screen: start XFORCE Keygen 32bits version or 64bits version 8. ... 599E1 - Navisworks Manufacturing Simulator. Sound Forge activation key, Sonic Foundry's Sound Forge download keygen, Sonic ... Sonic ... What I need is the 32 bit Arabic Language Pack for Office 2013.. Should I ... Xforce Keygen 64bits Version For Autocad 2013 64 Bit Free Download Microsoft ... Keygen 64 Bit ... 599D1 - Navisworks Manufacturing Simulator 2012 .. On 07:11 By Free Download autodesk 2012 Products Activation 64bit or x64. ... 26 Sep 2014 Xforce Keygen 64bits Version For Autocad 2013 64 Bit Free Extract ... 13 Feb 2015 3ds max 2009 32 bit keygen exe 11 files autodesk autocad 2007 ... 3ds Max Design 2012, Navisworks Review 2012, Navisworks Simulate 2012,.. 599D1 - Navisworks Manufacturing Simulator 2012 ... Once at the activation screen : Start XFORCE Keygen 32bits version if you are installing a 32bits ... Free Download autodesk 2012 Products Activation 64bit or x64.. Once at the activation screen appears Then: Start XFORCE Keygen 32-bits or 64-bits version. 7. Click on Mem Patch (you should see .... Internet access, you can Here are the three steps to the manual activation ... pictures maya 2013 64 bit xforce keygen corel The worlds most. ... the missing manual 6th edition pdf autodesk 3ds max 2012 crack only 32 bits Sep ... vs vmware 8 pro 64 bit product keygen 3ds max audition 2.0 full crack navisworks simulate 2011.. simply click on close and click on activate again ... start XFORCE \*\*\*\*\*\* 32bits or 64bits version ... 506F1 Autodesk Navisworks Simulate 2014. Once you're at the activation screen, start XFORCE OSX Keygen; Click on ... Autodesk Inventor Professional 32bit 2012 - start XFORCE Keygen 32bits version if you are ... set of tools for 3D mechanical design, documentation, and product simulation. ... X Force Keygen For Autodesk Inventor 2012 64 Bit And 32 Bit Products.. Autodesk 2012 Product Key List: AutoCAD 2012 – 001D1 AutoCAD LT ... Review 2012 – 504D1 Autodesk Navisworks Simulate 2012 – 506D1 ... Once at the activation screen: start XFORCE Keygen 32bits version if you are installing a 32bits application and 64bits if you are installing a 64bits application. 8.. Entering an incorrect product key will result in activation errors for that product. The product keys for ... Autodesk Navisworks Simulate 2012, 506D1. Autodesk .... Select I have an activation code from Autodesk. 7. ... start XFORCE Keygen 32bits version or 64bits version. 8. ... 506E1 - Navisworks Simulate.. Once at the activation screen: start XFORCE Keygen 32bits or 64bits version ... Navisworks Simulate 2014 507F1 Autodesk Navisworks Manage 2014 529F1 ... 06/10/13--10:47: Autocad 2012 x64 (64bit) + (Product key and Xforce keygen).rar.. Autodesk Product Keys - 2012 - 2013 - 2014 - 2015 Autodesk Licance Product Code. Serials key ... Autodesk Navisworks Simulate 506G1 506F1 506E1 506D1 ... start XFORCE Keygen 32bits version if you are installing a 32bits application and ... Now copy the activation code back to the activation screen and click Next. 466D1 Inventor Simulation ... 599D1 Navisworks Manufacturing Simulator 2012 ... Selecciona "I have an activation code from Autodesk". 7. ... Inicia el programa XFORCE Keygen 32bits ó el de 64bits (dependiendo de tu PC). Coordinates for xforce keygen autodesk are happy to announce our new ... once at the activation screen: start xforce keygen 32bits version or 64bits version. ... to xforce or maya on autodesk 18, 32 design.3d studio max 2012 free download. ... are looking keys keygen navisworks manage 2016 navisworks simulate 2016 .... Autodesk 3ds Max 2013 32 64 bit x86 x64 X-Force Keygen torrent or any other torrent from ... Autodesk autocad 2012 full version 32 bit 64 3ds max 2010 ... activation code. eset smart security 5 full 64 bits gratis ipad the missing manual ebook excel vba ... navisworks simulate 2011 user guide autodesk maya 2013 x64.. ... for Autodesk 2014 products but, for those of you using earlier versions of ... Name, Product Key ... Autodesk Navisworks Manufacturing Simulate 2010, 599B1 ... The product keys for Autodesk 2012 products are as follows: .... Select I have an activation code from Autodesk 7.Once at the activation screen: start XFORCE Keygen 32bits version or 64bits version 8. ... Autodesk Navisworks Simulate 2015 ... CADsoft Consulting Newsletter - March 2012.. AutoCAD 2013 x86 x64 Keygen and Patch by X Force 1 AutoCAD 2013 x86/x64 ... Once at the activation screen: start XFORCE Keygen 32bits version or 64bits ... If you are looking for Product Keys of Autodesk 2012 All Products, please visit here! ... Autodesk Navisworks Simulate 2013, Product Key: 506E1.. clique em'Yes'; Selecione "I have an activation code from Autodesk". Assim que chegar na tela de ativação, execute XFORCE Keygen como ADM ... Quero o keygen para o AutoCAD 2013 32 bits pra rodar no Windows 10, quem tem o link? O meu ... Pode mandar para o mim o crack 2013 64bits...ob obriga. a3e0dd23eb